## **Lizenzbestimmungen**

- Diese Materialien sind lizenziert für @USERINFONAME@.
- Die Materialien dürfen **ausschließlich** für die Implementation, Verbesserung oder den Betrieb von Sicherheitsmaßnahmen innerhalb der genannten Organisation genutzt werden.
- Hierfür dürfen die Materialien beliebig verändert, ergänzt oder neu gestaltet werden.

• Für alle anderen Einsatzzwecke - insbesondere für die Veröffentlichung der Materialien und deren Einsatz für Kunden des Lizenznehmers - muss im Vorfeld eine schriftliche Genehmigung der 3473 Gurus GbR eingeholt bzw. eine entdprechende Lizenz erworben werden.

Die Seiten dieses Bereiches sollen Ihnen nur einen Eindruck vermitteln, welche Inhalte wir für Sie erarbeitet haben. Deshalb sind die Inhalte absichtlich "verpixelt": mehr und mehr Buchstaben werden auf jeder Seite durch Punkte ersetzt.

Wenn Sie auf alle Inhalte zugreifen möchten, benötigen Sie eine entsprechenden Zugang.

#### **[Sie möchten einen Zugang erwerben? Hier finden Sie alle weiteren Informationen!](https://www.vds10000-portal.de/doku.php?id=allgemein:lizenzen:start)**

In diesem Artikel wird eine einfache Herangehensweise für die Durchführung von Risikoanalysen vorgestellt, mit denen die Anforderungen der VdS 10000 und der ISO/IEC 27005 ("Information technology — Security techniques — Information security risk management") erfüllt werden können.

# **Risikoanalysen durchführen**

Die VdS 10000 empfiehlt bzw. fordert Risikoanalysen im Zuge der Umsetzung der Grundanforderungen, des Basisschutzes und der zusätzlichen Maßnahmen für kritische IT-Ressourcen an mehreren Stellen:

- Eine Risikoanalyse und -behandlung muss durchgeführt werden, wenn bei einem Netzübergang zu weniger oder nicht vertrauenswürdigen Netzwerken die von der VdS 10000 geforderten Maßnahmen (siehe [Abschnitt 11.3](https://www.vds10000-portal.de/doku.php?id=10k_kommentiert:11:11.3) G1) nicht umgesetzt werden (siehe [Abschnitt 11.3](https://www.vds10000-portal.de/doku.php?id=10k_kommentiert:11:11.3) G2). Zusätzlich wird empfohlen, weitere Sicherheitsmaßnahmen für Netzübergänge im Zuge einer Risikoanalyse und -behandlung (siehe Anhang A 2) zu ermittel und umzusetzen (siehe [Abschnitt](https://www.vds10000-portal.de/doku.php?id=10k_kommentiert:11:11.3) [11.3](https://www.vds10000-portal.de/doku.php?id=10k_kommentiert:11:11.3) E1).
- Die Maßnahmen des Basisschutzes müssen nur umgesetzt werden, wenn die betroffenen Teile der IT-Infrastruktur technisch dazu in der Lage sind. Wenn eine Maßnahme des Basisschutzes nicht umgesetzt werden kann, empfehlen die VdS 10000 die Durchführung einer Risikoanalyse und -behandlung mit der Fragestellung: "Welche Risiken entstehen der Organisation, weil die Maßnahme nicht umgesetzt werden kann?" Darüber hinaus kann sich die Organisation nach Belieben gegen die Umsetzung jeder einzelnen Maßnahme des Basisschutzes entscheiden (die Umsetzung der Maßnahmen des Basisschutzes kann vermieden werden). Diese Möglichkeit macht die VdS 10000 sehr flexibel, die Ablehnung einer Maßnahme des Basisschutzes verlangt aber die Durchführung einer entsprechenden Risikoanalyse und -behandlung mit der Fragestellung: "Welche Risiken entstehen der Organisation, weil die Maßnahme nicht umgesetzt wird?" Diese Vorgehensweise soll den Aufwand für die Ablehnung einer Maßnahme erhöhen, die Sensibilisierung der Beteiligten erhöhen und schließlich eine Eindämmung der bestehenden Risiken erreichen. Die Maßnahmen des Basisschutzes sind in den Abschnitten 10.3.1 bis 10.3.8 (IT-Systeme) 11.4.1 bis 11.4.4 (Netzwerke und Verbindungen) sowie 16.5.1 bis 16.5.4 (Datensicherung und Archivierung) zu finden.
- Di. zu.ätzlich.n Maßnahm.n für kriti.ch. IT-R…ourc.n mü…n im G.g.n.atz zum Ba.i..chutz umg…tzt w.rd.n, auch w.nn di.. mit d.r vorhand.n.n IT-Infra.truktur nicht möglich i.t. Di. Organi.ation mu.. ggf. di. notw.ndig.n Anpa..ung.n an d.r IT-Infra.truktur vorn.hm.n. Ein B..tandt.il d.r Maßnahm.n i.t di. Durchführung .in.r Ri.ikoanaly.. und -b.handlung. Ein. Au.nahm. .t.ll.n di. zu.ätzlich.n Maßnahm.n für kriti.ch. IT-Sy.t.m. (Ab.chnitt. 10.5.1 bi. 10.5.10) dar. B.i ihn.n kann .ich di. Organi.ation nach B.li.b.n g.g.n ihr. Um..tzung .nt.ch.id.n. Di. Abl.hnung .in.r Maßnahm. v.rlangt di. Durchführung .in.r .nt.pr.ch.nd.n Ri.ikoanaly.. und -b.handlung mit d.r Frag..t.llung: "W.lch. Ri.ik.n .nt.t.h.n d.r Organi.ation, w.il di. Maßnahm. nicht umg...tzt wird?"

Da. Zi.l .in.r Ri.ikoanaly.. b..t.ht darin, G.fährdung.n zu .amm.ln, zu .rmitt.ln w.lch. von ihn.n vordringlich b.hand.lt w.rd.n .ollt.n und .in.n Indikator zu .rhalt.n, w.lch.r Aufwand für ihr. B.handlung .innvoll i.t. Um au..ag.kräftig. Erg.bni… zu .rhalt.n, mü…n di. Ri.ik.n in all.r R.g.l nicht .xakt b.ziff.rt

w.rd.n; vi.lm.hr i.t ihr. grob. Kat.gori.i.rung völlig au.r.ich.nd.

In d.r Pr.x.. h.t ..n. R…ko.n.ly.. w..t.r. Eff.kt., d.. für d.. S.ch.rh..t d.. Unt.rn.hm.n. v..ll..cht noch w…ntl.ch.r ..nd .l. .hr. Erg.bn….. D. für d.. Durchführung von R…ko.n.ly..n v.r.ch..d.n. T..l. d.r Org.n…t.on zu..mm.n.rb..t.n (z. B. Proz…..g.ntüm.r und Adm.n..tr.tor.n) f.nd.t plötzl.ch ..n Au.t.u.ch .t.tt, d.r ohn. R…ko.n.ly.. nur ..lt.n .n Org.n…t.on.n zu b.ob.cht.n ..t. D.. B.t..l.gt.n .n.ly…r.n g.m..n..m ..n. Fr.g..t.llung, br.ng.n unt.r.ch..dl.ch. S.chtw….n ..n, könn.n n.u. E.n..cht.n g.w.nn.n und ..h.n plötzl.ch .hn.n b.. d.to unb.k.nnt. B.drohung.n und Schw.ch.t.ll.n. D… k.nn .l. durch.u. .l. Grundl.g. für ..n. .nt.n..v.r. Zu..mm.n.rb..t .nn.rh.lb d.r Org.n…t.on g.nutzt w.rd.n.

## **Anf.rd.r.ng.n**

B.v.r R…k..n..y..n d.rch..f.hr. w.rd.n k.nn.n, m….n ..n… w.n… V.r……z.n..n …ch.ff.n w.rd.n. G.n.r… …., d… ..ch f.r R…k..n..y..n ..n .r..n……n.w… ..nh…..ch.r S..nd.rd .n….r.b. w.rd.n ……. W.nn .n…r.ch.nd. V.r..h.n.w….n .n d.r Or..n……n b.r…. v.rh.nd.n ..nd (z. B. d.rch ..n b….h.nd.. R…k.m.n…m.n.), .. ……n … …r.f. .nd b.. E..n.n. .b.rn.mm.n w.rd.n. G.f. k.nn.n b….h.nd. V.r..h.n.w….n ..ch .. .r..nz. w.rd.n, d… … d.. Anf.rd.r.n..n d.r VdS 10000 .rf….n. W.nn d.. .n…r.ch.nd.n V.r..h.n.w….n f.h..n, k.nn.n d.. h..r v.r………n L…n..n ..n.n Gr.nd….n f.r d.. .n..rn.hm.n.w…. ..nh…..ch. D.rchf.hr.n. v.n R…k..n..y..n …n.

D.. Or………. … .. ..r W.h. .hr.r V.r..h…w…. ..r … D.rch..hr… v.. R…k…..y… .r.., ….r. … A…r..r….. … [A.h... A 2.1](https://www.vds10000-portal.de/doku.php?id=10k.k........r:2.1) .r….. w.r…:

- R…k…..y… …… ..k…….r. w.r…. D.. D.k………. …. … V.r..h…w…. ..r … I…….z..r.. … B.w.r… v.. R…k.. b…h….., ….. j… R…k…..y.. b.. B…r. .b.r.r… … … …..ch.. w…. A..w… w….rh… w.r… k… (…h. [Ab.ch.... A 2.3](https://www.vds10000-portal.de/doku.php?id=10k.k........r:2.3)). D.. V.r..h…w…. ..r … I…….z..r.. … B.w.r… v.. R…k.. k… .. ….. … z…r…. D.k….. h….r…. w.r…, z. B. .. ..r v.. ..r V.S 10000 ….r..r… V.r..hr…..k………. ..r … R…k…..y.. … b.h……. (…h. [A.h... A 2](https://www.vds10000-portal.de/doku.php?id=10k.k........r:2) G2).
- D.. V.r..h…w…. …… …….r.., w.. ..ch B..r.h….. … Schw.ch……. ….ch. w.r.. D.. V.r..h…w…. …. ..ch. ..w.hr……., …. ……ch. B..r.h….. … Schw.ch……. .rk…. w.r…. S.. …. j…ch b..r…b.r, ……b.. … z…..hr… …..
- D.. B.w.r…. v.. R…k.. .r….. … B…. ..r ………… Sch…. (Sch…..h.h. .. E…r……..) … ..r.. E…r….w.hr.ch…..chk….
- D.. Er..b… …. zw..ch.. h.h.. … w…..r h.h.. R…k.. ….r.ch….., ….. … ……..z..r… R…k.. .r..r….r. b.h…… w.r… k….. (…h. [A.h... A2.2](https://www.vds10000-portal.de/doku.php?id=10k.k........r:2.2) G1).

D.. ……… V.r..h…w…… …. … … A…r..r…… ..r V.S 10000 … ..r ISO/IEC 27005 ("I…r…… ..ch….y — S.c.r..y ..ch..q… — I…r…… ..c.r..y r..k ……….") k….r..

### **M..h... 1: R...k....r.x**

E… …..ch. V.r..h…w…. ..r … D.rch..hr… ….r R…k…..y.. b….r. … ….r R…k….r.x.

U. …..ch.. .ch…. …r..ch… …… … r..r…z..rb.r. E…ch..z….. ..r E…r….w.hr.ch…..chk… … Sch…..h.h. z. .rh….., w.r… z…ch.. …..r.ch…. K…..r… … … ..z…h.r…. Kr…r… ………… B…. ……. …..ch.. …..ch … .r….. …., ….. … … Arb….. .ch…. … ……. ..rch….hr. w.r… k……

H..r … B……. ..r … K…..r….r… ..r E…r….w.hr.ch…..chk…:

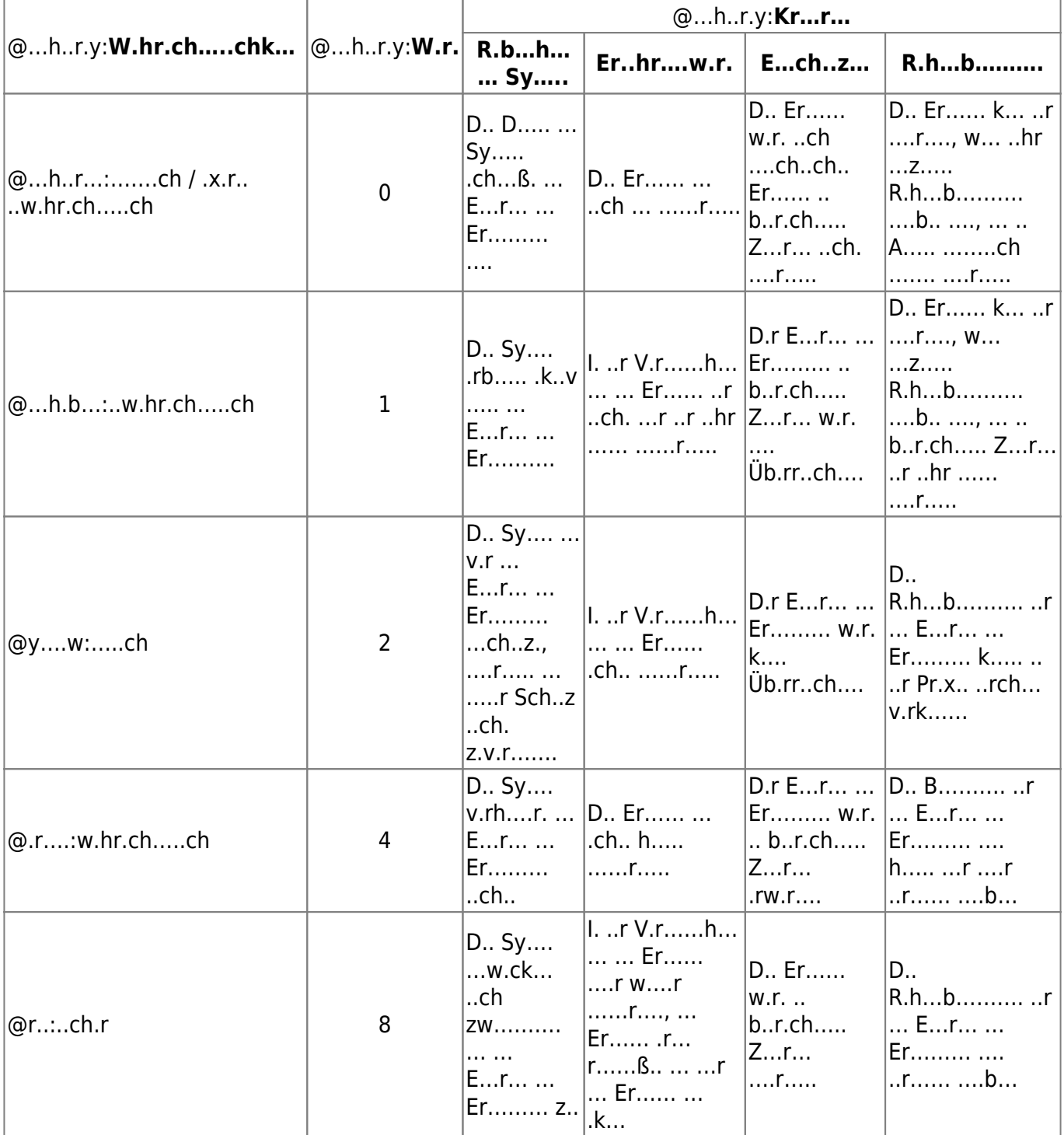

H..r … B……. ..r … K…..r….r… ..r Sch…..h.h.:

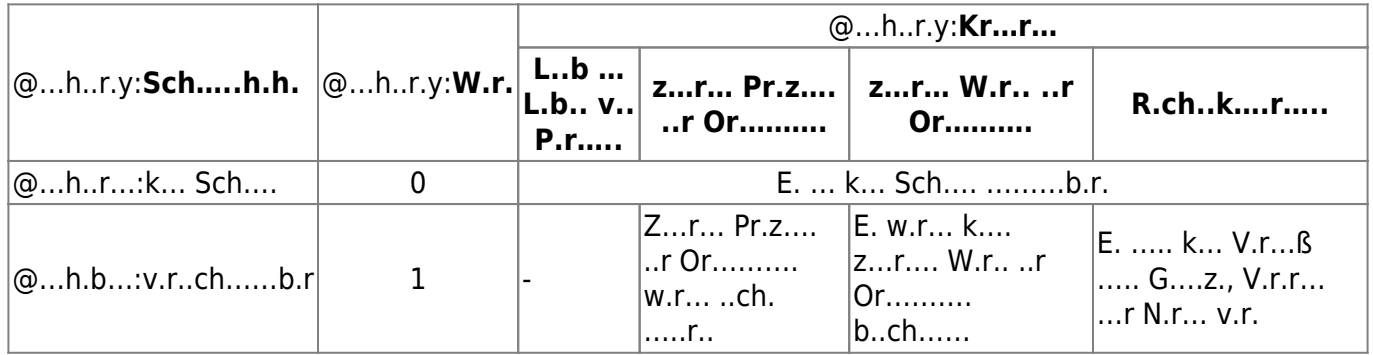

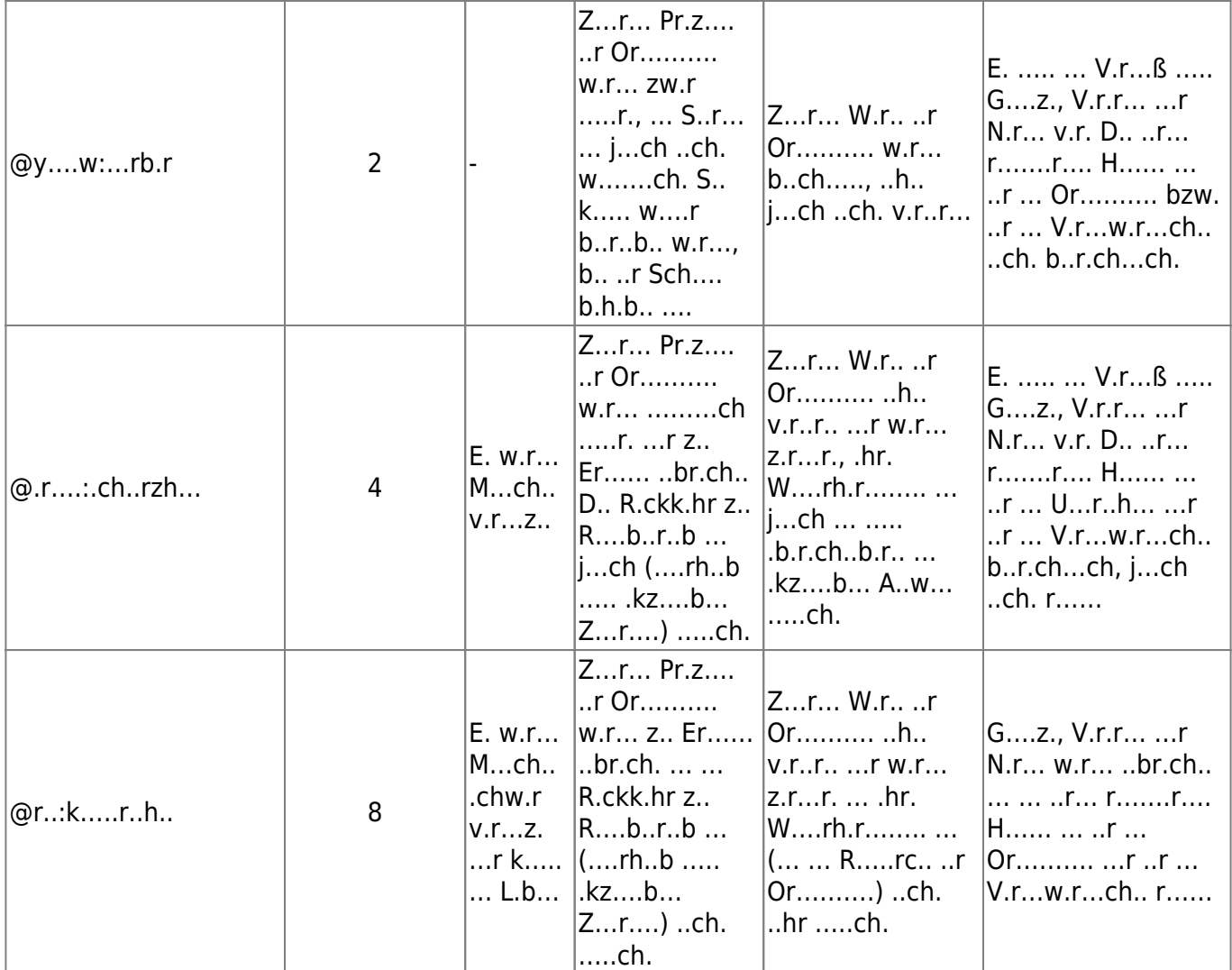

A..ch…ß… w.r… R…k.k…… …….r., … w….r … …..ch.. …k…v.., … ..r R……. ..r Or………. ..w.h…. N…. v.r..h.. … …..r.ch… b..chr..b.. ….. Z….z..ch …… ..r j… R…k.k….. ..r j.w…… H……..b…r. …….r. w.r…, .. … R…k. … ….r k..kr…. H………….r..r… z. v.rk…….

A.ch h..r … B…….:

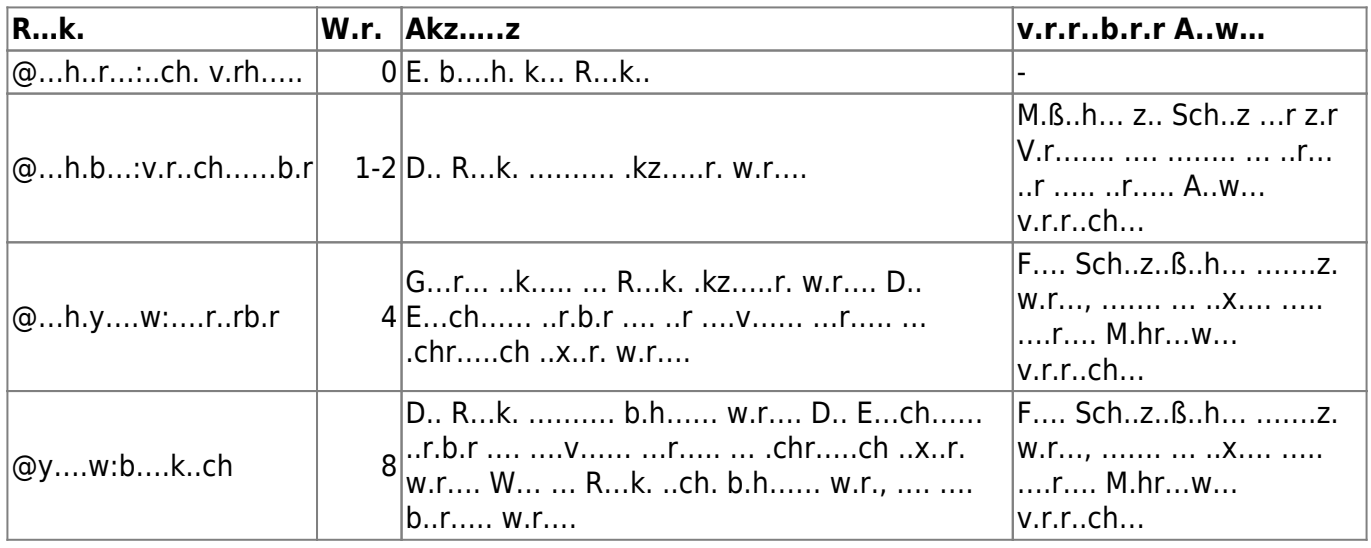

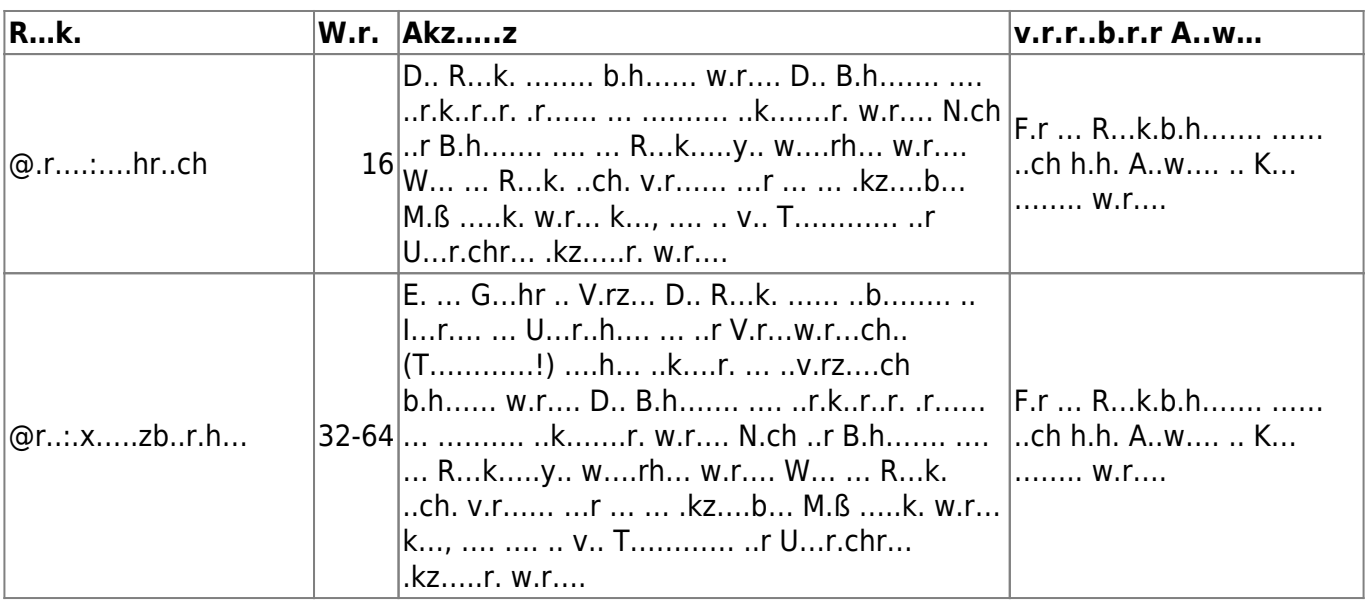

D.. …z….. G…hr…… w.r… .. V.r…. ..r R…k…..y.. E…r….w.hr.ch…..chk….. … Sch…..h.h.. z….r….. U. …. …..ch.. K..b……… v.. E…r….w.hr.ch…..chk….. … Sch…..h.h.. ….r R…k.k….. z.z..r…., w.r. …. M..r.x v.rw…… S.. k… v.. ..r Or………. .r.. ………. w.r… … ..k…….r. ..r.. R…k.b.r….ch….

H..r … B……. ..r …. Or………. … ….r ……r.. R…k.b.r….ch…:

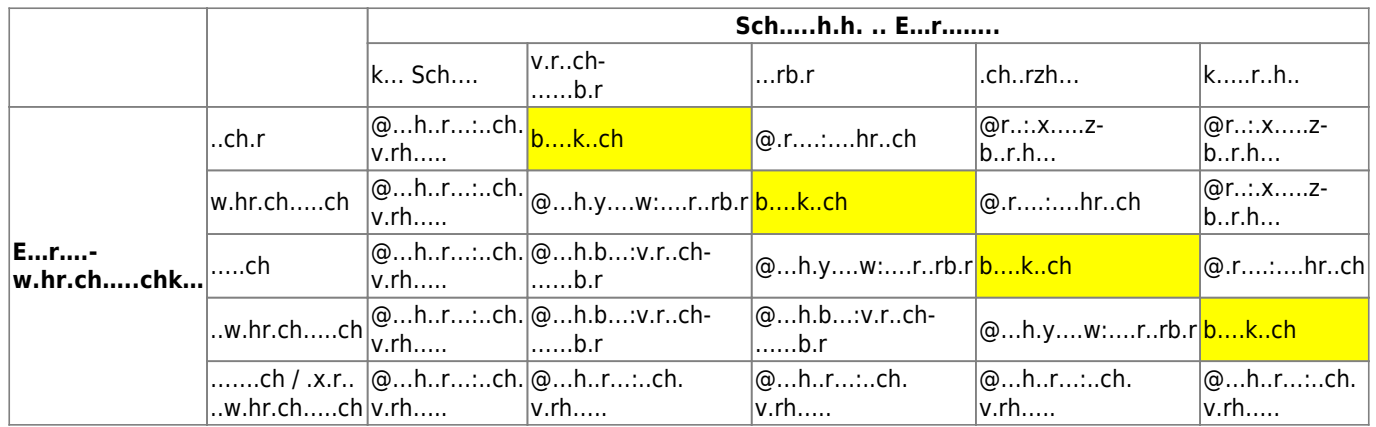

[I. W.k. ... .... .....r.ch.... Arb......... ... U...r....z... ..r ... D.rch..hr... ....r R...k.....y.. ..ch .....r M..h... z. .......](https://www.vds10000-portal.de/doku.php?id=v.r:r...k.....y)

## **D.rch..hr...**

R…k…..y… w.r… .. R.h… v.. k.rz.. W.rk.h… bzw. M……. ..rch….hr.. B.. ….r V.rb.r…… r..ch.. h..r..r .. ….r R…. 30 b.. 45 M…… …, ..r k…..x.r. Fr…………. … b.. w…. .r..hr…. T…..h..r. …… ..hr Z… ………. w.r…. F…….. P.r….. bzw. P……… ……. b.. ..r D.rch..hr… ..r R…k…..y.. …w.rk..:

B..r…… E……..r ..r b..r……. Pr.z…. G..ch……hr…  $\circ$  … F.ch…../S.chv.r……..  $\circ$  ISB IT-V.r…w.r…ch. .x..r.. S..z……..

 $\circ$  ...

 $\bullet$  M…r…r

F.r j… R…k…..y.. …. …. …..ch.. .x.k.. Fr……….. ………. w.r…. D.. Fr……….. …….r. … G……… ..r U…r..ch… … …. …., .b .. ..ch b.. … G……… .. … Sch..z.bj.k., … Schw.ch…… …r … B..r.h… h…….

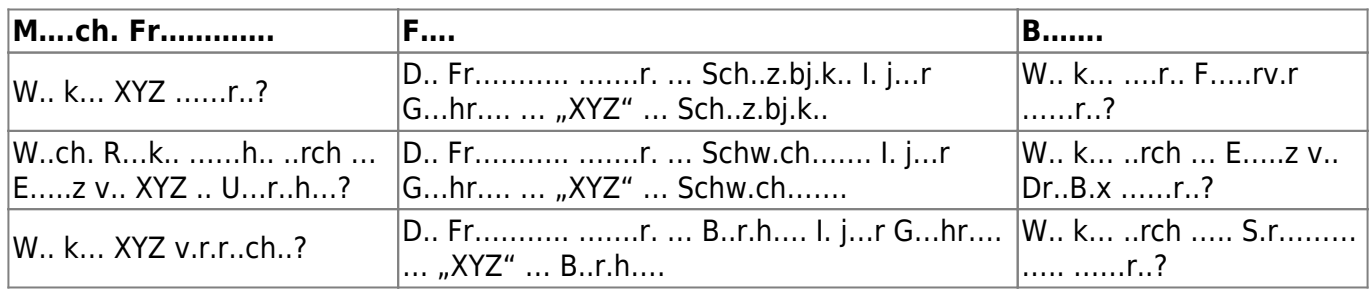

Z….z..ch …. ..r B..r.ch…..z…r… ………. w.r…, .. … E…r….w.hr.ch…..chk… ….r … ….. k..kr…. Z…r… v.rk….. … (… b..chr..b. … W.hr.ch…..chk…, …. … Er…… ….rh..b ….. b..r.ch….. Z…r…. ….r…). D.. K…..x…. … Dy….k ..r M…r.. .r..r..r. .., ….. B..r.ch…..z…r… v.. 12, 18 …r ..x…. 24 M…… z. w.h….

A… B………. …… ..ch ………. … … …..h…. R…k…..y.. v.rb.r…… D.z. …… … … …..r.ch….. U…r….. .rh….., w.. z. B. …. A….. ..k.. Fr……….., …. L…. ..r T…..h……, I…r…….. z.r V.r..h…w…. ..w.. …. w….r. H….r.r…….r…….. (W.r.. w.r. … R…k…..y.. ..rch….hr.? W.r .rh… E..b..ck .. … Er..b…..?).

D.r M…r…r h.. … A….b., … …r…… Ab…. ..r R…k…..y.. z. ..w.hr…….. Er …… z. B….. … R…k…..y.. …, ….. .r … B………., … .r……….. B..r…., … V.r..h…w…. ..r … Er…….. ..r R…k…..y.., … Fr……….. … … B..r.ch…..z…r… ..ch…. k.rz v.r……. A..ch…ß… .r…… .r … D..k…… … b….. … T…..h..r, G…hr…… z. b……..

D.r M…r…r …. ….. ..r… .ch…, …. … …….r.. Fr……….. v.. … T…..h..r. b.h…… w.r., ….. … R…k…..y.. .. ….r .b.r.ch..b.r.. Z… .b…ch…… w.r… k…. Z. …… Zw.ck k… ..r M…r…r z. B. ..r… .r….., …. G…hr…… …..r…..r. w.r…, z. B. ….. ….. … Schw.ch……, … B..r.h…, … Sch..z.bj.k. … … ..rch … G…hr…. ……h…. G…hr ……. w.r… ("W… <Schw.ch……> k… <B..r.h…> ….r <Sch..z.bj.k.> ….hr…. D…rch k… <G…hr>."). D.rch … A….r…..r.. w.r… G…hr…… .r…..r…, w.. …. V.r……z… ..r .hr. …..r. B.w.r…. …. Z….z..ch k… ……..b.r .rk…. w.r…, .b …. G…hr…. z.r Fr……….. …… D.r M…r…r …… …. G…hr…… z.r.ckw……, … ..ch. … Fr………… b.h…… ("D.. … … w.ch…… Th…, k…. Fr…. A…r…… ..ck. … ..ch ..ch. … ..r h……. Fr………… K….. … … ….r…..r.., ….. … … … G……… ….r.r R…k…..y.. …..?"). G…hr…… ……. ..b.. … .hr. L…k …r… … …ch…ß… .h.. w….r. B.w.r…. .b.r…… w.r….

W… … B………. k…. ….. G…hr…… ..hr b…….r. (k…..) w.r. … S……. .b…ch……. D.b.. … .. w.ch…, …. … ………. Z……… z.. Zw..ch…r..b… …..h… w.r.. E. …… …r… w.r…, .b …. A.w……. … … ………. G…hr…… z..r….. …. … .b … …k.., …. … ………. G…hr…… …. w…….ch.. A…k.. ..r Fr……….. .. …r..ch….r T…. .b..ck…

Z.r B.w.r…. ..r G…hr…… w.r… ….. …z… z.r D..k…… ……… D.. B………. …… j.w…. ..r.. E…r….w.hr.ch…..chk….. … Sch…..h.h.. b.w.r…. W.ch… …, …. … ..b.. ..h… ..r T.b….. .r……..r… D.r M…r…r …… … D..k…… …..rk… v.r……, .. … h….. .r…….ch. F.k… z….. ..r..r..

## **M..h... 2: I.h.k.w.**

D.. I.h.k.w.-D…r… w.r.. .r..r….ch …w.ck…, .. Ur..ch.. (z. B. v.. Q……………..) ..r.k..r..r. z. .r……. (…h. <del>●</del> [W.k......-Ar..k.. ... ... T.... "Ur..ch.-W.rk....-D...r..."](https://www.google.com/search?q=Ur..ch.-W.rk....-D...r...&btnI=lucky)). E. ….. ..ch .. ….r …ch. .b..w…….. F.r. ..r … D.rch..hr… v.. R…k…..y… v.rw….., b.. ….. … Sch..z.bj.k. .. M……..k. …h. (Fr………..: "W.. k… XYZ ……r..?"). D.r V.r…. …..r V.r..h…w…. …, …. … ..h.z. …….v ..rch….hr. w.r… k… … w…. V.rb.r…… .r..r..r..

D.r M…r…r …… … R…k…..y.. w.. b.. ..r V.rw…… ..r R…k….r.x …. D… z..ch… .r … …r.. I.h.k.w.-D…r… … .r… .. … Kr… … D……. … Sch..z.bj.k. … ("Br.ch ..r V.r.r….chk…/V.r…b.rk…/I….r…. v.. XYZ") … b…… … S……… … D…r….. I. U….. ..r I…r…….v.r.rb…… k….. … S……… z. B. … B.z..ch…… "M…ch", "T.ch..k", "Or………." … "U.w…" .r….. U…r U…….. k….. w….r. Ä… w.. z. B. "D………..r" … "M………" ……….. w.r…. D.. Ä… …… ..z., …. … T…..h..r ..ch. v.. v.r.h.r… …z…. B.r..ch … .hr.. Üb.r…….. …b……, …..r. … Pr.b……….. … v.r.ch……. P.r…k..v.. b..r.ch….

#### h.k.w..r..01.j

D.r M…r…r b….. … T…..h..r, … …..ch. Sch…..h.h. b… E…r… … Er……… ("Br.ch ..r V.r.r….chk…/V.r…b.rk…/I….r…. v.. XYZ") … B…. ..r T.b…. ..r Sch…..h.h.. (…h. .b..) z. b.z….r.. Er .r…… … D..k……, ….. .r … T…..h..r b….., …..ch. Ur..ch.. ..r … E…r…. … Er……… z. b…….. W… … T…..h..r …. Ur..ch. b……, …… … v.. .h. …. k.rz .r…..r., .. ..r R…. …k….r. … b.. E…… .. … D…r… ……….. w.r…. B.. U.k..rh….. … .. h…r..ch Ur..ch.. … k..kr… G…hr…… z. ..r…..r.. ("W… <Schw.ch……> k… <B..r.h…> ….r <Sch..z.bj.k.> ….hr…. D…rch k… <G…hr>."), .. … .. …k….r.. z. k…… A. w..ch.. A.. …. Ur..ch. …z……ch ….z..r. w.r. … ..w.ch…; D..k…….. ..r.b.r k….. .b..br.ch.. w.r…. G…r… w.r… Ur..ch.. ….r.. ..r…..r., .. k…. Sch…z.w…….. …k….. z. …….

#### h.k.w..r..02.j

W… … B………. k…. ….. G…hr…… ..hr b…….r. (k…..) w.r. … S……. .b…ch……. D.b.. … .. w….r w.ch…, …. … ………. Z……… z.. Zw..ch…r..b… …..h… w.r.. E. …… …r… w.r…, .b …. A.w……. … … ……….. Ur..ch.. z..r….. …. … .b … …k.., …. …. …..ch.. Ur..ch.. .r….. w.r….

D.. B………. w.r… …r…, w..ch. ..r …..ch.. Ur..ch.. v.r.r…..ch b…….. w.r… ……. D.. Ur..ch.. w.r… .. D…r… ..rk..r. (z. B. ..rch ….. ..rb…. Kr…). D.r M…r…r k… …. ..x….. A.z.h. v.. Ur..ch.. ….b.., w… .r … D..k…… ….r … T…..h..r. b…r..r. ..ch…

#### h.k.w..r..03.j

D.. T…..h..r k….. …ch…ß… …r… w.r…, w..ch. Ur..ch.. z….z..ch b…….. w.r… …….. A.ch ….. w.r… … ….r ……. M.rk..r… v.r..h…

#### h.k.w..r..04.j

D.. Er..b… …… …. R…k…..y.. ..r, w… ..ch … … M.rk..r….. ….r.ch…..ch. E…r….w.hr.ch…..chk….. .b….. … ….r ..x.. Sch…..h.h. z..r…. ……. D.. E…r….w.hr.ch…..chk….. …. .. G…….z z.r R…k….r.x ..ch. ….r K….. z….r…. (..ch.r/w.hr.ch…..ch/…..ch/..w.hr.ch…..ch). S.. …. j…ch .. R……. z……..r …..z. (.r..r….r.) … ..b.. … R..h……. ..r B.h……… …

#### [search?q=..c....%3A.....r%26.......r&btnI=lucky](https://www.vds10000-portal.de/lib/exe/fetch.php?tok=ff6974&media=https%3A%2F%2Fwww.google.com%2Fsearch%3Fq%3D..c....%253A.....r%2526.......r%26amp%3BbtnI%3Dlucky)

Die Seiten dieses Bereiches sollen Ihnen nur einen Eindruck vermitteln, welche Inhalte wir für Sie erarbeitet haben. Deshalb sind die Inhalte absichtlich "verpixelt": mehr und mehr Buchstaben werden auf jeder Seite durch Punkte ersetzt.

Wenn Sie auf alle Inhalte zugreifen möchten, benötigen Sie eine entsprechenden Zugang.

### **[Sie möchten einen Zugang erwerben? Hier finden Sie alle weiteren Informationen!](https://www.vds10000-portal.de/doku.php?id=allgemein:lizenzen:start)**